## ИЗ КИНОФИЛЬМА «ЗАБЫТАЯ МЕЛОДИЯ ДЛЯ ФЛЕЙТЫ»

**МЕЛОДИЯ** 

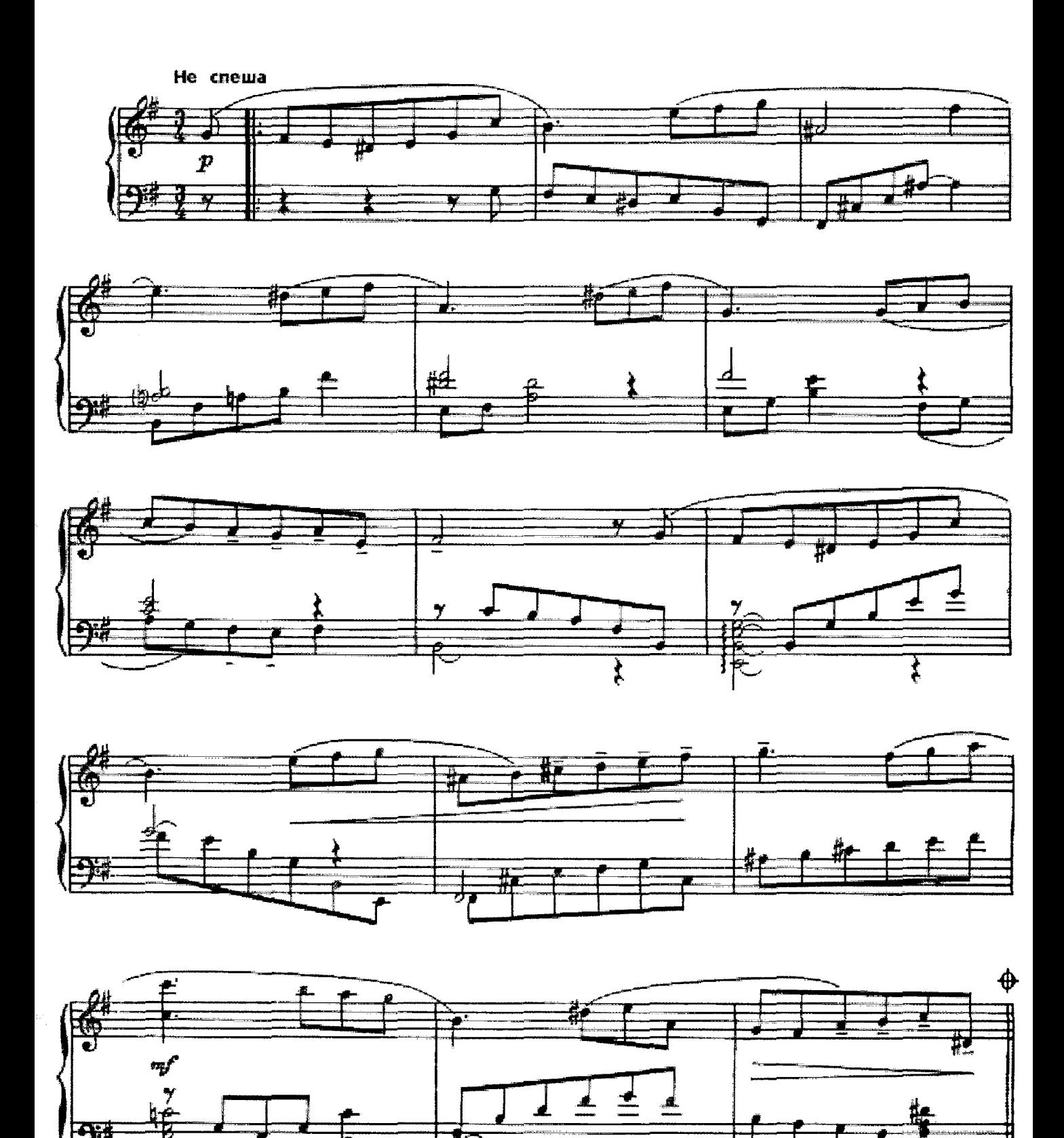

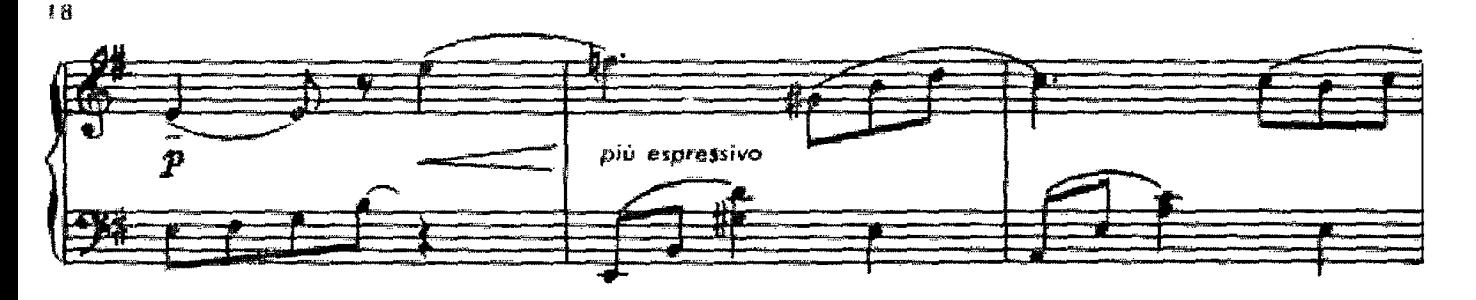

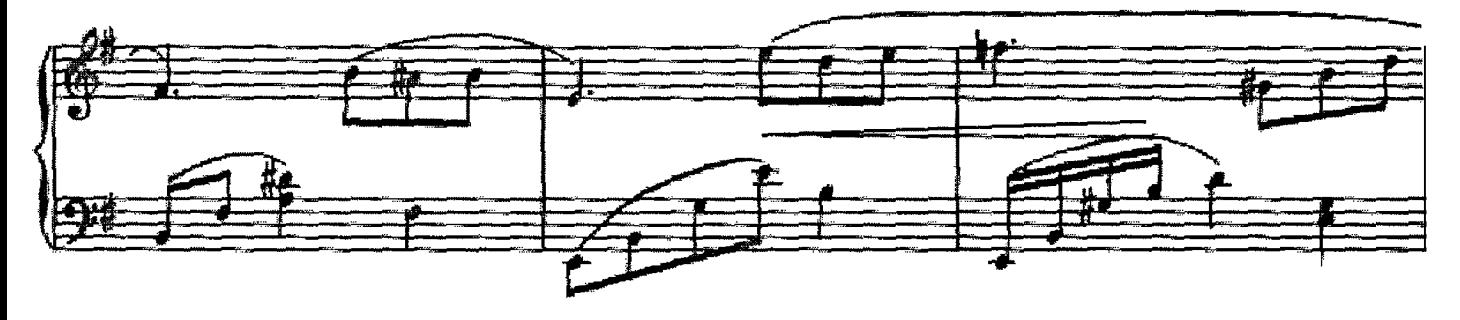

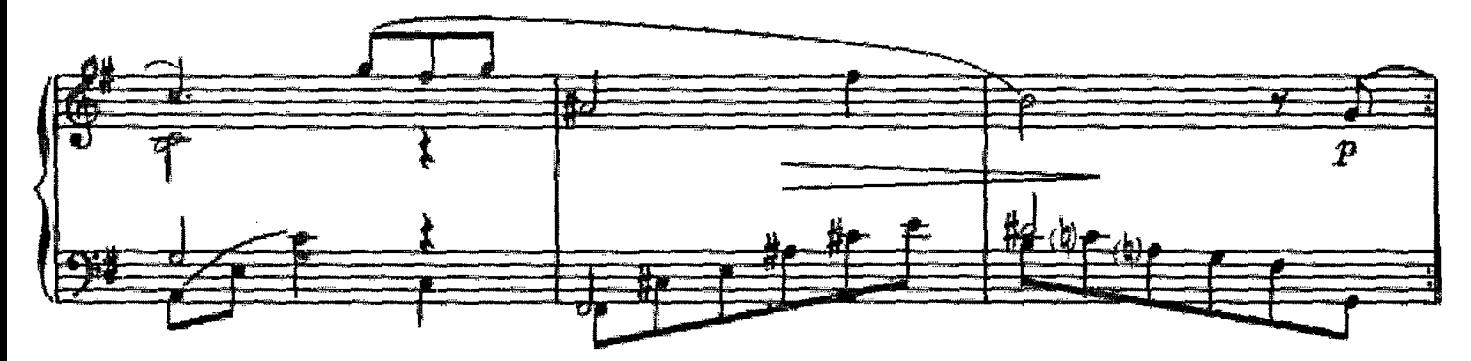

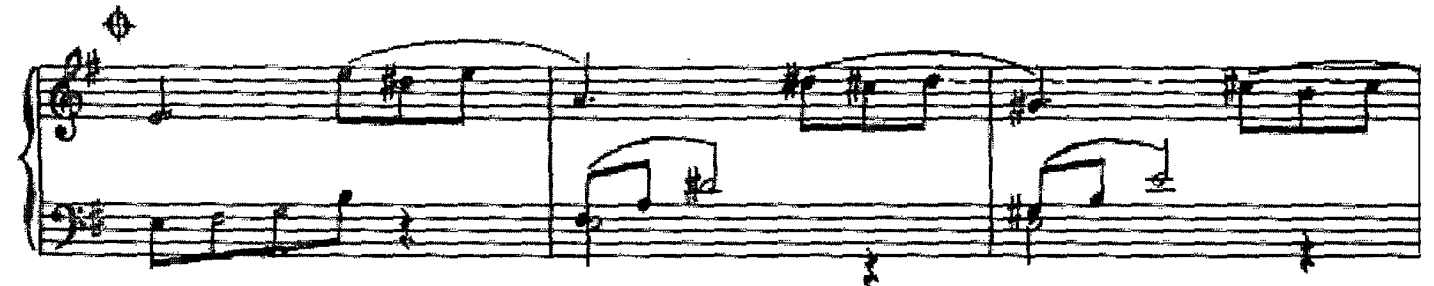

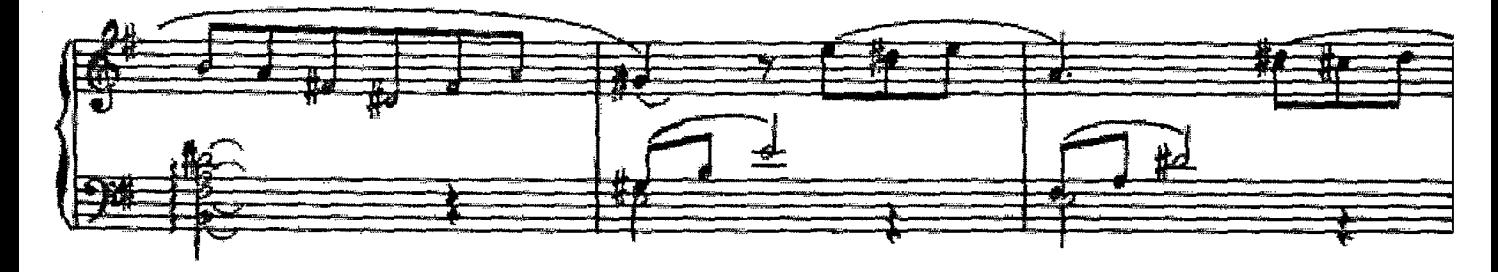

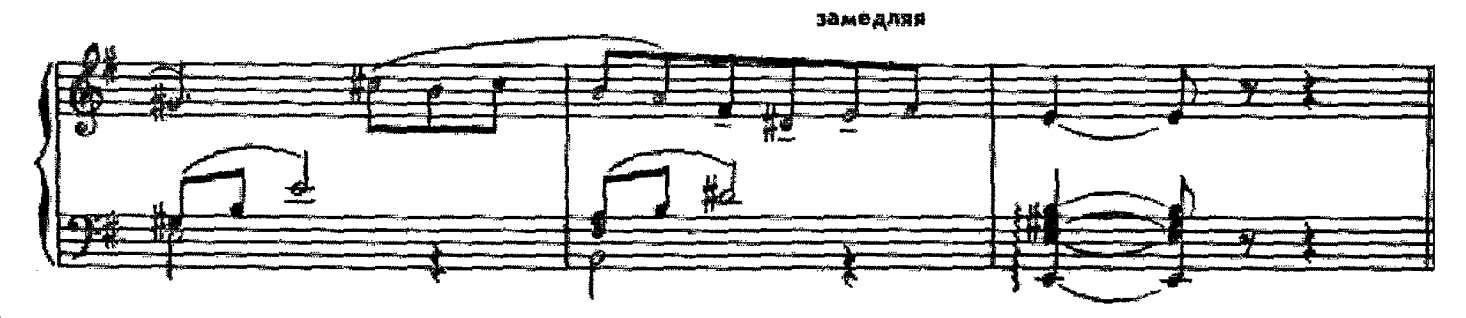